La Lusitania tras la presencia islámica (713-756 d.C./94-138 H)

> XIII centenario de la presencia árabe y bereber en la Lusitania

IV Jornadas de Arqueología e Historia Medieval de la Frontera Inferior de Al-Andalus

Niebla Carmona Sevilla

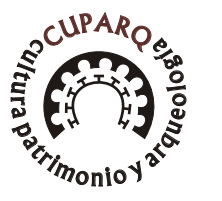

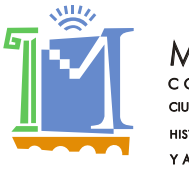

MERIDA CONSORCIO CIUDAD MONUMENTAL CIUDAD MONUMENTAL<br>HISTÓRICO-ARTÍSTICA Y ARQUEOLOGICA

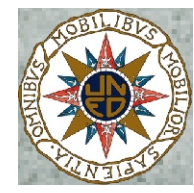

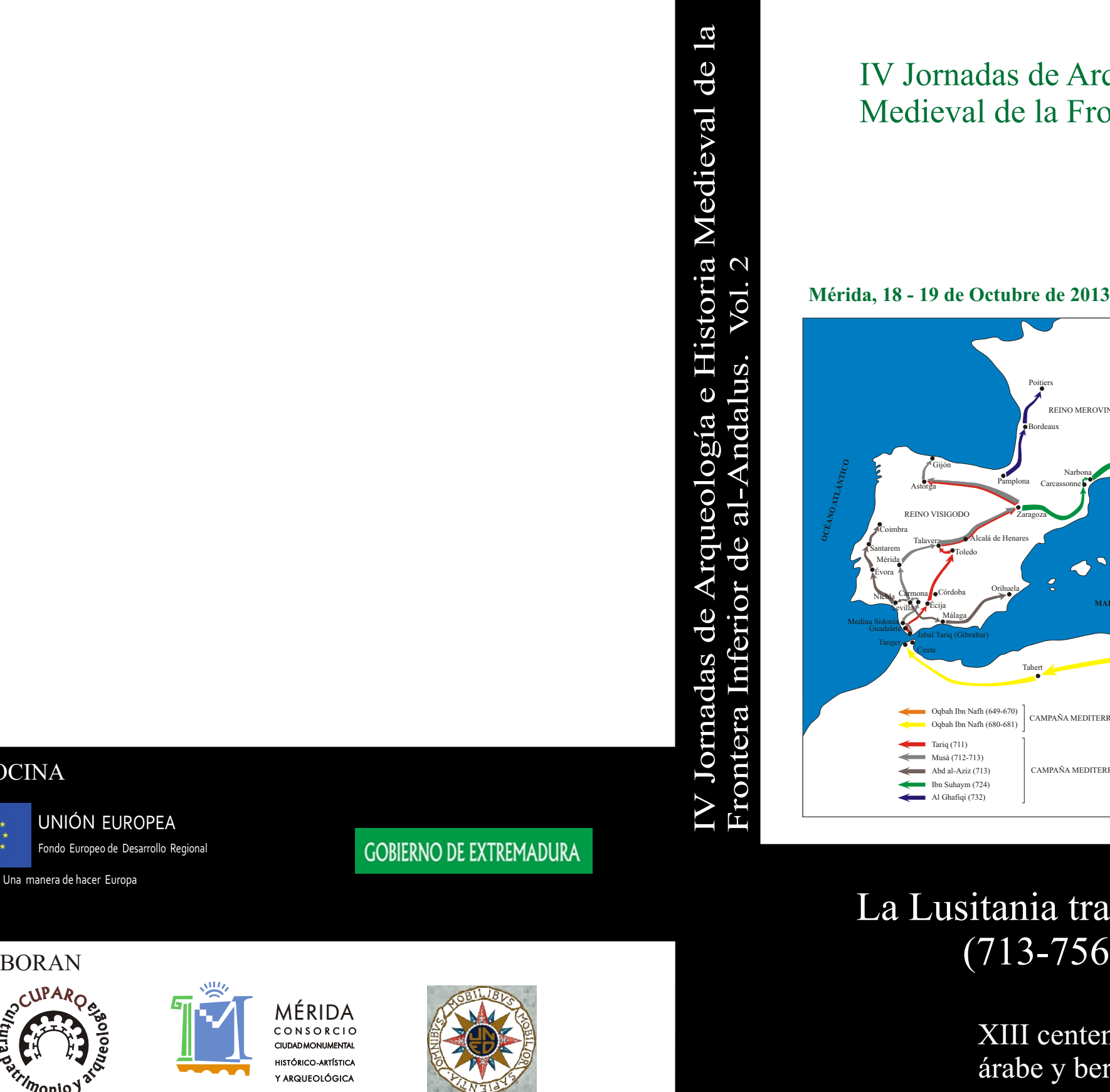

N E U R O P E A Fondo Europeo de Desarrollo Regional

**COLABORAN** 

Tahert

Ceuta

Tanger

**Guadalete** 

Jabal Tariq (Gibraltar)

Écija

Alcalá de Henares

Zaragoza

Astorga Gijón

**Talavera** 

Medina Sidonia

 $\frac{4T_{\mathcal{A} \mathcal{M}_{\mathcal{A} \mathcal{N}_{\mathcal{A}}}}{T}$ 

Mérida

Évora Santarem Coimbra

Narbona Carcassonne

Langres

Bordeaux

Poitiers

Orihuela

**MAR MEDITERRÁNEO**

Pamplona

Málaga

Toledo<br>Córdoba

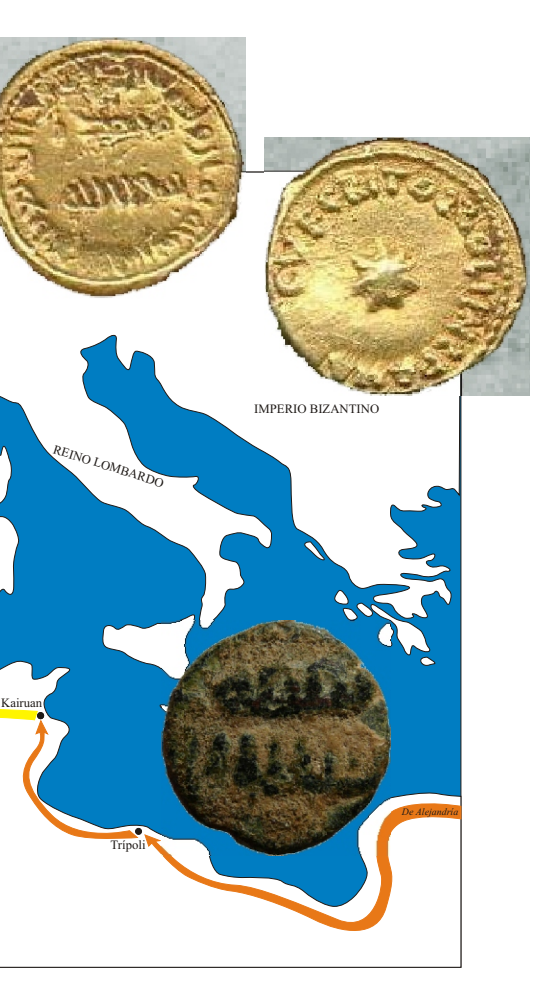

Oqbah Ibn Nafh (649-670) Oqbah Ibn Nafh (680-681) Tariq (711)  $Musà (712-713)$  $\triangleleft$  Abd al-Aziz (713) Al Ghafiqi (732) Ibn Suhaym (724)

CAMPAÑA MEDITERRÁNEO SUR

CAMPAÑA MEDITERRÁNEO NORTE

REINO VISIGODO

REINO MEROVINGIO

### PATROCINA

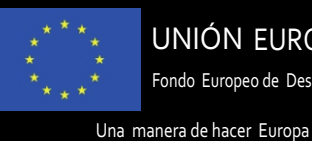

## Frontera Inferior de al-Andalus

# La Lusitania tras la presencia islámica (713-756 d.C./94-138 H)

XIII centenario de la presencia árabe y bereber en la Lusitania

Bruno Franco Moreno Miguel Alba Santiago Feijoo (Coord.)

# Frontera Inferior de al-Andalus

# Vol. 2

### IV Jornadas de Arqueología e Historia Medieval

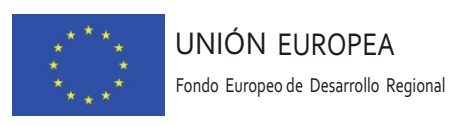

**GOBIERNO DE EXTREMADURA** 

Una manera de hacer Europa

MÉRIDA, 2015

Frontera inferior de al-Andalus: Actas III - IV Jornadas de Arqueología e Historia Medieval / Coordinadores: Bruno Franco Moreno, Miguel Alba y Santiago Feijoo. - Mérida: Grupo de investigación Junta de Extremadura HUM 024, CUPARQ (cultura patrimonio y arqueología) y Mérida, Consorcio de la Ciudad Monumental Histórico - Artística y Arqueológica, 2013. - 303 p.:il.; 24 cm. ISBN: 978-84-606-7077-3

IV Jornadas de Arqueología e Historia Medieval 2013.

Esta publicación ha sido financiada con ayuda para el apoyo a los planes de actuación de los grupos inscritos en el catálogo de Grupos de Investigación de Extremadura.

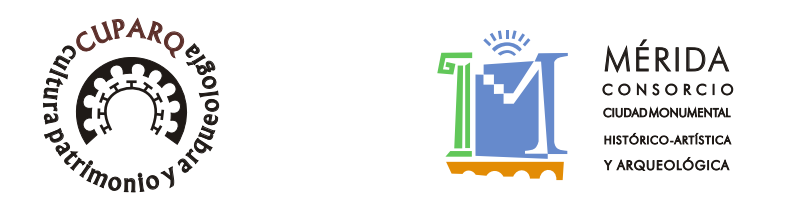

© Grupo de investigación CUPARQ - HUM 024.

 Edita: Mérida Consorcio Ciudad Monumental Histórico - Artística y Arqueológica. Maquetación: Valentín Mateos. Impresión: Artes gráficas BOYSU.

> ISBN: 978-84-606-7077-3 Depósito legal: BA-000230-2015

## ÍNDICE

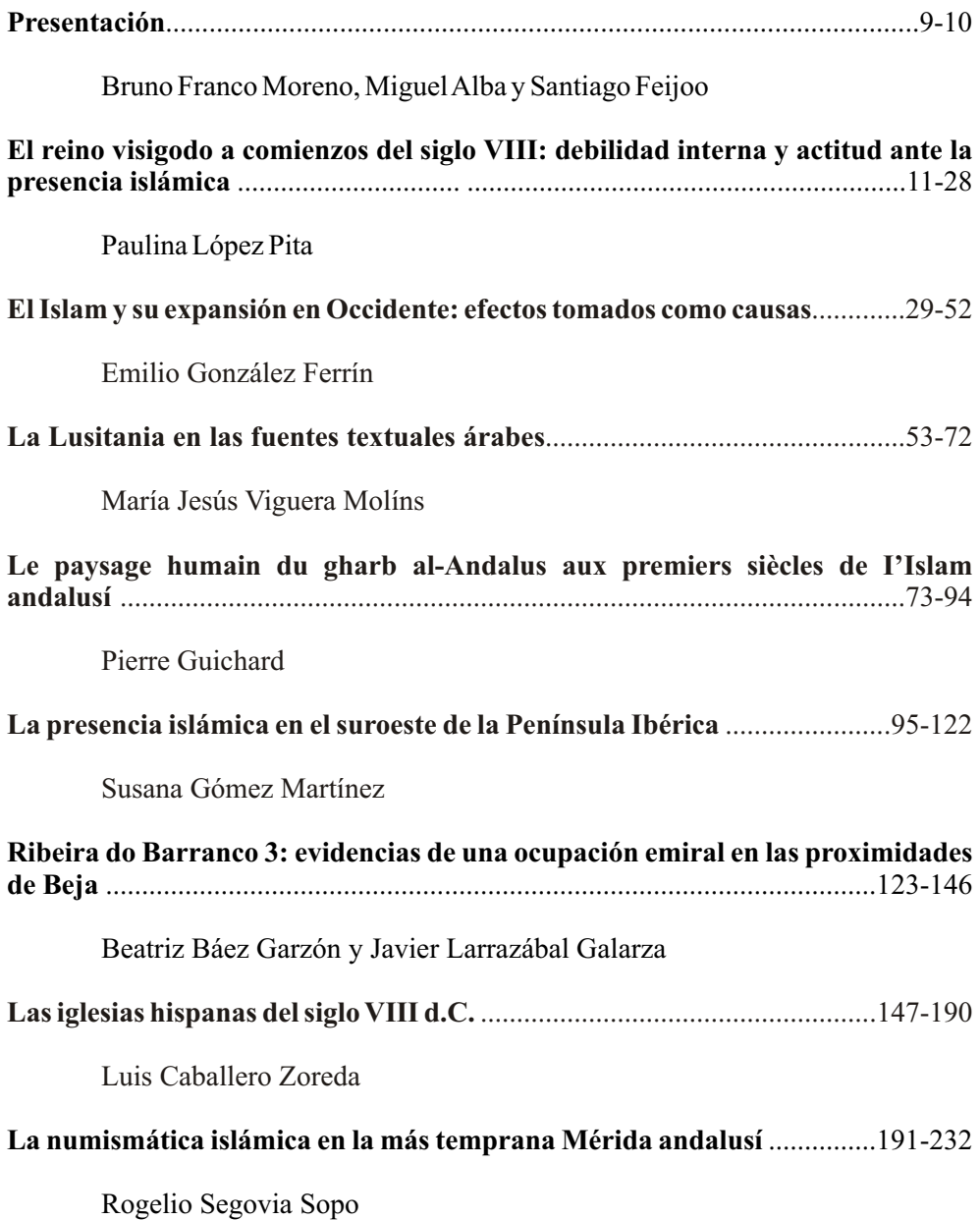

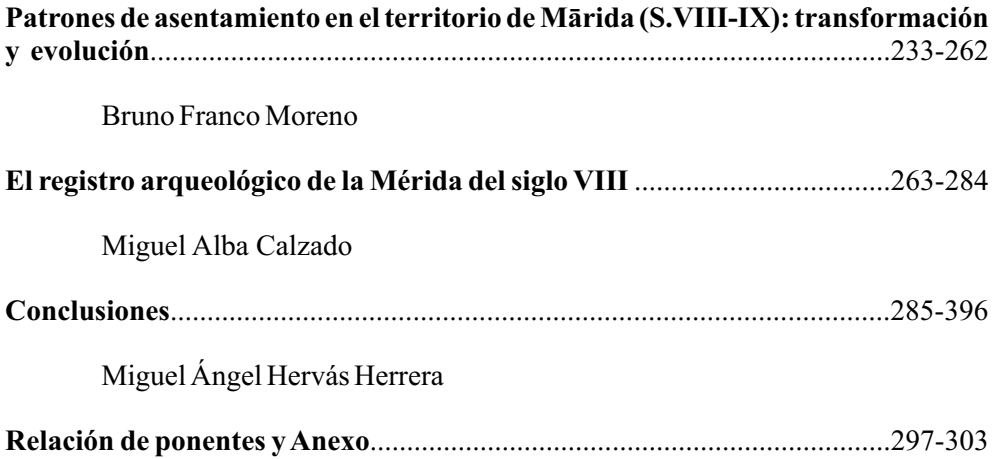

#### **Presentación**

Con la publicación de este 2º Volumen que constituyeron las IV Jornadas de Arqueología e Historia medieval de la Frontera Inferior de al-Andalus, celebradas en Mérida los días 17 y 18 de octubre de 2013, tuvieron como temática la presencia islámica en Mérida y la provincia de la Lusitania, en conmemoración del XIII centenario de la entrada del contingente árabo-bereber a la región, queremos contribuir al debate suscitado por tal efeméride. Para ello contamos con la participación de historiadores, arqueólogos y filólogos, que desde sus respectivas disciplinas aportaron sus conocimientos en una etapa que todavía a fecha de hoy sigue suscitando un gran interés y no pocos acalorados debates.

Aunque fueron hace dos años cuando se celebraron la mayoría de eventos científicos con motivo de la presencia islámica en la península ibérica ―con la entrada de las huestes bereberes encabezadas por Tārik ibn Ziŷāb en el 711― los acontecimientos

que se repitieron un año más tarde en esta franja del oeste peninsular, aún siendo similares, tuvieron su particular desarrollo. Además de la participación de contingentes mayoritariamente formados por árabes y de una respuesta más contundente por parte de la población autóctona, como veremos en algunas de las ponencias, la historiografía salvo excepciones apenas ha aportado algún dato a este primer momento. Por todo ello la información extraída de las excavaciones arqueológicas desarrolladas en los últimos años se hace imprescindible, como medio de profundizar en cuestiones que desde el estudio de las fuentes resulta bastante confuso cuando no poco esclarecedor, sin olvidar la cada vez mayor importancia que han cobrado los estudios de numismática de esta etapa.

Es notorio el incremento de publicaciones que han tenido lugar en las últimas décadas relacionadas con los dos primeros siglos de la historia de al-Andalus, no sólo en la aparición y traducción de nuevos textos, sino sobre todo en el avance que ha supuesto la información suministrada por la cultura material, gracias a las intervenciones arqueológicas practicadas tanto en el medio urbano como en el rural. Sin duda este binomio ha alcanzado cotas nunca experimentadas hace escasamente medio siglo en nuestro país, y no digamos ya en esta franja del oeste peninsular, que esperamos continúe por la misma senda para dilucidar un pasado que todavía ofrece bastantes incógnitas.

Precisamente uno de los investigadores que más implicación ha tenido en conjugar ambas disciplinas nos dejó hace ahora dos años, el profesor Manuel Acién, que ha sido un referente en los estudios sobre el pasado andalusí, no sólo por su magisterio sino también por su categoría humana. Por todo ello desde la organización queremos rendir un emotivo recuerdo al que ha sido y será uno de los investigadores que más ha

#### Presentación

aportado al conocimiento de los primeros momentos de la presencia islámica en nuestro país, sobre todo en el estudio de las relaciones sociales, la distribución espacial de los recién llegados y sus emplazamientos. Es innegable su aportación al esclarecimiento de la formación social islámica plasmados en los enfrentamientos mantenidos entre el viejo orden y el nuevo modelo a lo largo de la segunda mitad del siglo IX, que daría lugar a la postre a la creación del modelo de estado socialtributación con la instauración del califato de Córdoba.

Esperamos que los resultados de este encuentro entre profesionales de dichas disciplinas y de la participación de todos los presentes interesados en esta materia, abran nuevas perspectivas y líneas de trabajo que puedan servir en un futuro para continuar con esta labor, que desde nuestro sentir diario resulta fascinante a la par que enriquecedor para el conocimiento de nuestro pasado y atisbar hechos que están por venir. Atodos ellos, ponentes y asistentes, nuestro más sincero agradecimiento por su colaboración. Aunque finalmente no están reflejadas todas las contribuciones de los ponentes, en las consideraciones generales que figuran al final de la publicación, han sido recogidas de manera breve sus aportaciones. No obstante hemos añadido algunos artículos de las III Jornadas celebradas un año antes, que pensamos guardan una relación directa con el tema objeto de esta publicación, que añaden nuevas perspectivas desde el estudio de la arqueología de la arquitectura y de la cultura material plasmada en los recipientes cerámicos del primer siglo de la presencia islámica en la región

Por último, y no por ello menos importante, queremos dar las gracias a la directora del Centro Asociado de la UNED en Mérida, la Doctora Irene Mañas, no sólo por cedernos las instalaciones, sino por su disposición para el buen desarrollo de este Curso cuyo público estuvo integrado mayoritariamente por alumnos del Centro y de esta Universidad. Agradecemos igualmente el interés y la colaboración prestada desde un primer momento por el Departamento de Historia Medieval de la UNED en la persona de su director D. Enrique Cantera Montenegro, y de la profesora Dña. Paulina López Pita. Agradecimiento que hacemos extensivo a los compañeros del Consorcio de la Ciudad Monumental de Mérida, en particular del Grupo de Investigación CUPARQ. Este Curso tampoco se hubiera podido realizar sin la ayuda del Gobierno de Extremadura a los grupos de investigación, a través de la Dirección de Ciencia y Tecnología.

> Bruno Franco Moreno, Miguel Alba y Santiago Feijoo (Coordinadores)

### *LA ANTIGÜEDAD TARDÍA ISLÁMICA: crítica al concepto de conquista.*

EMILIO GONZÁLEZ FERRÍN (Universidad de Sevilla)

Frontera Inferior de al-Andalus, pp. 29-52

*Si las fuentes literarias arabo-islámicas conservadas (ninguna de las cuales es contemporánea de la conquista) representan en gran medida una proyección hacia atrás de elaboraciones religiosas, teológicas y políticas posteriores ¿es válido recurrir a esas fuentes para reconstruir la "historia" de los dos primeros siglos del Islam?*

(Fierro 1993:494)

#### **1. Panorama previo**

En este trabajo comentaré algunas conclusiones a las que he podido ir llegando hasta la fecha en materia de origen y expansión del islam -religión- y del Islam -civilización-, el error de unificar ambas, la usual confusión existente entre las expansiones de ambos y entre éstas y la arabización, así como algunas reflexiones metodológicas y de conducta -probablemente la parte que más me interesa exponer hoy-. Tales conclusiones entran en conflicto con el concepto mismo de *conquista islámica*, en mi opinión un género literario mediante cuya compacta simbología se expresa la narración de una determinada y mítica *Historia de Salvación*, desde mediados de los años 800, en tanto que segunda parte y reacción a largos siglos de narraciones apocalípticas en Oriente Medio y el Mediterráneo sur prácticamente desde los años 400. Entiendo que con estas conclusiones se altera de algún modo el paradigma interpretativo en materia de historia del Islam, por lo que las presento como hipótesis de trabajo que pretende dar respuesta a una pregunta: ¿realmente fue el Islam cuanto provocó el colapso de diversos poderes políticos en torno al Mediterráneo, o fue más bien el orden civilizador posterior que se impuso tras siglos de desintegración institucional? ¿Fue el Islam causa, o efecto? ¿Es el islam la causa del Islam, o más bien esta civilización codificó *a posteriori* una determinada ortodoxia religiosa y la instaló como causa trascendental primera en la narración histórica de sus propias fuentes culturales?

Para presentar tal hipótesis necesito recurrir a la islamología, una disciplina en peligro de extinción en España, atenazada entre un arabismo cada vez más técnico y menos intelectual, y un determinado medievalismo tan corporativo y academicista que impone más que expone. Sólo una sana islamología; sólo unos serios estudios islámicos específicos ayudarán a separar muy bien al menos tres campos de estudio claramente diferenciables y normalmente confundidos: la historia del Islam, el islam en tanto que sistema religioso, y el Islam como conjunto de sociedades contemporáneas. Tres dimensiones de lo islámico por lo general fundidas confundidas- al modo en que Cliford Geerz pudo advertir: *el mero uso de términos como* islam, budismo*, etcétera, nos induce a pensar en la religión como una especie* 

*de bloque, un objeto inmutable e inalterable; de algún modo ajeno al devenir histórico* (1965:155). Comparto plenamente esta consideración, que sólo matizaría en el sentido de que tales bloques religiosos no son tratados de igual modo: en el imaginario colectivo, el cristianismo se expandió por evangelización, el judaísmo mediante transmisión genética y el islam por medio de las armas. Algo que no se corresponde con lo históricamente probable*.*

Asímismo trataré de emplear el método historiológico en tanto que imaginativa puesta en valor de la historiografía y otros tantos elementos de juicio. Aplicaré también de un modo general ese método historiológico especialmente en tanto que recurso a la filología al servicio del análisis histórico.

En términos generales<sup>1</sup>, creo que el Islam es erróneamente considerado como una repentina alteración contra-histórica en la medida en que habría cercenado el orgánico discurrir de la historia, clausurando la Antigüedad Tardía y sentando las bases para una dicotomía medieval -Cristiandad frente a Islam- ya sin solución de continuidad hasta hoy. Tal interpretación *alienante* se alimenta de un *presentismo* -una lectura del pasado en clave posterior, anacrónica, que puede llegar a hacerse desde el mismo presente y sus distintos condicionantes- sustentado por una alteridad, una extrañeza islámica surgida desde un requerimiento profético o la consideración del mismo por parte de un pueblo que se pretende determinado desde un principio absoluto. Numerosas pruebas circunstanciales se descontextualizan para crear entre ellas un cierto *sistema de referencia inercial*; un círculo vicioso sin fundamento inicial según el cual las crónicas árabes a partir de mediados de los años 800 nos sirven para datar monedas, enterramientos, edificaciones muy anteriores y así descontextualizadas; una inscripción en árabe se toma como proyección imperial islámica o bien ponemos a todos estos elementos en relación con supuestas ortodoxias previas que en realidad no lo son -ni previas ni aún ortodoxias-, y acaba siendo lo islámico un ente *autopoiético*, que se explica a sí mismo a veces en tanto que *desastre sobrevenido* -desde el orientalismo- o bien en tanto que *prueba de milagro* -desde la narración histórica oficial islámica-.

De modo similar, en tanto que impostura convencional, el propio término *islámico*  cultural o religioso- se toma por *musulmán* -personal- y ambos sirven por igual para

<sup>1</sup> Este texto sigue las líneas fundamentales de mi sección en el Early Islamic Studies Seminar (EISS) bajo el epígrafe Las fuentes del islam primigenio así como las crónicas a la luz de una Teología deSalvación.Véase:

http://www.4enoch.org/wiki3/index.php?title=Early\_Islamic\_Studies\_Seminar\_(2013),\_lea rned\_society, así como en la dirección:

http://www.4enoch.org/wiki3/index.php?title=Early\_Islamic\_Studies\_Seminar (2013), lea rned\_society.

calificar a una decena de movimientos sociales diferenciables en un primer momento, pero de diversidad irreconocible desde el hoy traductor homogeneizador. En mi opinión, una *deconstrucción inter-textual* de todos los materiales con que contamos para una explicación plausible de la primaria expansión islámica acabará justificando la utilización de una expresión que es un oxímoron sólo en apariencia: *la Antigüedad Tardía Islámica*, pues así no consideraremos al Islam como ruptura de lo tardo-antiguo sino nacido en ese tiempo.

Pero antes se deben tratar con seriedad el miedo, la cerrazón y la soberbia -léase en orden inverso- de un cierto academicismo, entendiendo por tal la degeneración corporativa de lo universitario e intelectual, que por requerimiento natural debería ser libre-pensante y abierto pero que por miedo a lo nuevo, original o imaginativo recurre a una soberbia cerrazón tradicionista.

### **2. Teoría de la argumentación**

Como vemos, la hipótesis de este trabajo se enuncia fácilmente: entendemos que puede fundamentarse la consideración del *Islam como consecuencia, y no como causa*  de un largo tiempo convulso, siendo ese tiempo el inestable período social y político vivido en el Mediterráneo entre los años 400 y los 800. Nos preguntamos si no debería estudiarse el Islam como punto de llegada y no de partida. Tradicionalmente, se viene entendiendo que a partir del año 622, un pueblo -¿los árabes? ¿los musulmanes? ¿realmente sólo un pueblo?- se expandió mediante conquista militar desde el corazón de Arabia, y cerca de un siglo después habría creado un Imperio que se extendía desde la península Ibérica hasta Asia Central. Esa expansión se viene entendiendo, así, como causa de varias cosas relacionadas: de ese *desastre sobrevenido* en numerosos órdenes previamente hegemónicos, del repliegue civilizador romano en el Mediterráneo sur y oriental, del definitivo contraste civilizador entre el futuro mundo europeo occidental- e islámico -oriental-, basados ambos en la centralidad de religiones diferentes y enfrentadas. Por último -según vemos- también se entiende como el acontecimiento bisagra entre dos períodos históricos: se clausuraba la Antigüedad, y se daban los primeros pasos de cuanto conocemos como la Edad Media.

Mi hipótesis plantea sustituir esa causalidad. Pasando revista a lo anterior, consistiría en situar al Islam como la consecuencia del *desastre sobrevenido* en numerosos órdenes previamente hegemónicos, del repliegue civilizador romano en el Mediterráneo sur y oriental, del definitivo contraste civilizador entre el futuro mundo *occidental* y el *oriental*. Habida cuenta de las pruebas con que contamos, y muy especialemente la fuentes historiográficas -crónicas paleo-islámicas, nunca en árabe-, me pregunto si no resultaría más coherente pensar que el Islam surgió por todo eso, sin ser en modo alguno su causa. También creo que debemos hacernos otras preguntas,

precisamente acerca de esas pruebas: ¿a qué materiales y fuentes documentales podemos remitirnos con cierta fiabilidad? ¿qué repercusiones tendría esa nueva *lectura consecutiva* y no *causativa* del Islam para la idea que de él tenemos y que tiene de sí mismo? Por otra parte, si el Islam medieval es la consecuencia, ¿cuáles son sus causas y cuál es el origen de éstas? ¿desde cuando venían produciéndose? ¿no cabría pensar, en esa posible *Antigüedad Tardía Islámica* en tanto que terreno propiciatorio? ¿debe el historiador esperar a la aparición teúrgica del *hombre excepcional* para personalizar los devenires y así adecuarlos a requerimientos extra-terrestres? Ése será el tema que nos ocupe.

La concepción tradicional de esta porción de tiempo sitúa a lo islámico como emergente en Arabia en tanto que sistema -social, político- nacido de una religión que a su vez pudo tener un contexto determinado pero surgió voluntariamente contra él. Pocas veces en la historia se habría producido tal inducción civilizadora, tal éxito en una revolución proyectada. Esa religión, el islam, se condensaba así por la fuerza personal de un profeta -Mahoma- y la revelación con él relacionada, el Corán, en tanto que freno al politeísmo ambiental y depuración de dos sistemas religiosos circundantes -el judaísmo y el cristianismo-, así como erradicación del paganismo. Resulta evidente que esa percepción de cuanto pudo ocurrir en Oriente Medio y el Mediterráneo desde el año 622 -año de la Hégira- no se asienta en el concepto de continuidad histórica, sino que parte -como decíamos- de lo islámico como eruptivo, eclosión, causante de un tiempo de cambio; de ruptura sistemática con lo anterior cronológicamente- y lo vecino -territorialmente- por cuanto que, a requerimiento profético, las poblaciones de todo ese espacio crearon un sistema nuevo centralizado sucesivamente en diferentes capitales: primero Medina, después Damasco, Bagdad..., expandiéndose *manu militari* por el Mediterráneo y Asia Central. Así, en la concepción tradicional de esa historia, *Dar al-Islam*, el nuevo mundo civilizador medieval, se hacía sitio al modo en que avanza sobre el suelo una peonza, un trompo: motor interno centrífugo, y sujeción sobre punta de acero. Resulta evidente que, sin prueba histórica alguna de cuanto podamos considerar en esa época un poder imperial islámico reconocible históricamente, estamos procediendo sistemáticamente mediante el recurso a la *realidad aumentada*; la *digitalización* de un paisaje como necesario complemento ante la escasez de lo real. Algo común entre decoradores o ilustradores, pero que no debería serlo entre historiadores.

Porque tal inducción interna, tal *punta de hierro*, tal centrifugadora histórica desde el 622, recibe el respaldo aquiescente de *usuarios de la Historia* -profesionales, *amateurs*, ideólogos, lectores en general- sometidos a una densa inercia interpretativa y acostumbrados a lo que entienden como similares procesos de conquista/invasión: *¿no ocurriría aquí lo mismo que en las invasiones romana, napoleónica o alemana?*  se preguntan*-.* Mi principal argumento en contra de tal comparación se basa en que antes de tales invasiones/conquistas, y para poder calificarlas como lo hacemos romana, napoleónica, alemana- se parte de imprescindibles existencias previas - Roma, la Francia napoleónica, Alemania- y sobre todo una densa documentación *coetánea a los hechos aludidos*. En el ámbito que nos ocupa, es muy difícil establecer razones imperiales o siquiera políticas de peso hasta la fundación de Bagdad en torno al 762.

En hipótesis de este tipo debemos tener en cuenta lo teológico -esa *era de espiritualidad* (Weitzmann 1979), mal que les pese a los inquisidores *anti-teístas*-, pero también lo lógico e historiológico, decía: lo histórico, en tanto que material historiográfico documentalmente demostrable, pero también lo literario, porque las identidades colectivas, civilizaciones, sistemas sociales, se fundamentan en narraciones determinadas, en ocasiones tomadas por históricas sin ser más que -con todos los respetos- literarias. Por encima de todo, debemos tratar de comprender la eclosión del Islam como fenómeno histórico, no como fundamento ideológico posterior. Al lanzar la hipótesis del Islam como efecto y no causa, parto de que la interpretación al uso -*¡invasión! ¡conquista!*- justifica todo y no explica gran cosa del mundo tardo-antiguo, y una visión en profundidad de ese mundo nos dará las claves para comprender esa *eclosión del Islam*. En definitiva, considero que ubicar la presencia invasiva del Islam como la frontera entre la Tardo-Antigüedad y la Edad Media es una falacia: se fundamenta en la expansión islámica comprendida como una *plaga de langostas* por el academicismo más casticista y de larguísimo recorrido, sin por ello explicar en modo alguno la forma en que el islam -religión- y el Islam -sistema civilizador- pudieron concretarse históricamente en paralelo a una cultura árabe. Entendemos que el común de los mortales no distingue entre árabe, musulmán o islámico, pero al historiador se le debería suponer tan capacidad.

Considero que la oscuridad de la Edad Media es en gran medida un mito alimentado por un memoricidio: el del lógico Islam continuista; la lenta e innegable desembocadura de la Antigüedad Tardía en el Mediterráneo sur, desde la península Ibérica hasta Oriente Medio. Y vuelvo a la idea: si se nos enseña que la Antigüedad Tardía se clausuró con la *llegada* del Islam, plantear -como hacemos- la existencia de una *Antigüedad Tardía Islámica* es en sí una aparente contradicción interna -aquel citado *oxímoron*, según lo emplean Hugh N. Kennedy y Thomas Sizgorich (2004) que deberá ser fundamentada: efectivamente, debe descomponerse el mito unionista de lo islámico y plantearse un islam consolidándose en las diatribas religiosas de la Antigüedad Tardía -paleo-islam-, así como un Islam con lenta auto-conciencia histórica desde el colapso de órdenes regionales hasta la fundación de Bagdad alrededor del 762 -proto-islam-, para finalmente poder hablarse de Islam a partir de ese momento. Puesto que cuanto aquí se plantea es, a todos los efectos, un *cambio de paradigma* -contemplar lo mismo desde un punto de vista diferente-, se deberá

alternar lo conceptual y lo historiográfico; la imaginativa y pausada reflexión de conjunto y el aprovechamiento de las fuentes documentales a nuestro alcance.

Sobre lo segundo -lo historiográfico- no hay mucho más que comentar desde aquí: debemos basarnos primero -y tautológicamente- en fuentes primarias. No en las reelaboraciones posteriores, sino en la suficiente documentación existente al filo de esa fértil Antigüedad Tardía. Sobre lo primero -lo conceptual-, soy consciente de que se debe argumentar y contra-argumentar con fundamento, y sobre ello volveré en breve. Entre lo uno y lo otro, lo historiográfico y el análisis conceptual, seguiremos una vez más en el ya citado ámbito de la llamada *historiología* o *teoría de la Historia*. Al cabo, cuanto aquí pretendo es demostrar un cierto patrón histórico: prestar atención a negar la alteridad del Islam. Mostrar la transitividad y conductividad de la Antigüedad Tardía no viene a decir más que lo siguiente: todo cuanto se produce lo hace a partir de lo inmediatamente anterior. La historia es un continuo, sin más saltos cualitativos que los producidos a partir de la suma de cambios cuantitativos (Hegel 2010:305).

En torno a aquella hipótesis de trabajo -de nuevo: que el Islam fue la consecuencia, y no la causa de un tiempo convulso-, pero atendiendo precisamente a cuanto se debe entender como avance intelectual y procedimiento, quiero detenerme un instante en dos ámbitos intelectuales diferentes y relacionados. Por una parte, la serie de razones con voluntad de constituir un *argumento justificador* (Toulmin 1958:98), para -por otra parte- analizar las posibles repercusiones si la hipótesis inferida fuese aceptable. En tanto que tal argumento justificador de mi hipótesis, deberá repasarse el entorno histórico e ideológico de la Antigüedad Tardía y presentar las crónicas y testimonios coetáneos al que podemos considerar como paleo-islam (años 400-600, decía) así como proto-islam (años 600-700). Deberá destacarse oportunamente el elocuente *silencio histórico* de lo naciente -el *Islam* no es *emisor cronístico* hasta los años 800-, en tanto desde los aledaños es contemplado como algo diverso, heterogéneo, y sólo al cabo del tiempo se considerará algo unificado. Es decir: *yo invertiría la imagen establecida: sobre una pluralidad inicial, se abriría paso una posterior unidad* (Van Ess 2012). Será precisamente la narración retrospectiva de los hecho acaecidos (González 2013:67) lo que confiera carácter unitario a cuanto se presentó como diverso. Debe destacarse también -en las traducciones de las crónicas y testimonios de la época- esa inefable obsesión de llamar siempre *musulmanes* a pueblos que son denominados de modos diferentes en esos textos. El traductor no debe inventar ni manipular: traducir por *musulmanes* cada vez que aparecen *sarracenos, ismaelitas, árabes, agarenos,* etcétera es una manipulación o una muestra de ignorancia.

Argumentar a favor de esta hipótesis no es sencillo. No se trata de un campo yermo y una comunidad/sociedad intelectual receptiva. Al fin y al cabo, este asunto de la conquista islámica inducida constituye no sólo el tronco fundacional de una esencialista España nacional-católica nacida frente al Islam (Sánchez-Albornoz 1974) (Fanjul: 2000, 2004) (Vidal 2004), sino el presupuesto inicial en la mayor parte de los trabajos sobre la misma historia del Islam. A la defensa -mayoritaria- del surgimiento y expansión del Islam por conquista inducida me referiré como *postura oficial* o *historia oficial*, en función de lo anterior. Por lo mismo, se comprenderá que mi argumentación tendrá que enfrentarse a una primera dificultad: llevo desde 2006 planteando este cambio de paradigma consistente en que ni el islam -religión- ni el Islam -civilización- se expandieron por conquista (González 2006 a 2013) y, hasta la fecha, en este asunto no se ha producido la esperada *concesión mutua de derechos* a los interlocutores, como en todo debate científico que se precie. Muy al contrario, la *postura oficial* se escuda siempre en el argumento de la autoridad y la tradición para no conceder el derecho de interlocución. Tal *postura oficial* suele exhibir un gregario prejuicio cognitivo al descartar toda posible interpretación alternativa de los hechos analizados -¿conquista islámica?- sin creer necesario *descender* a analizar argumentos contrarios o siquiera mostrar los propios.

En líneas generales, la *postura oficial* niega toda posibilidad de debate en esta y otras tantas cuestiones -el academicismo es, decíamos, soberbio, cerrado, miedoso-, y se limita al hispanísimo *poner las cosas en su sitio* -es decir, imponer y acallar- mediante dos procedimientos de corte *populista*: el primero es el citado *recurso a la autoridad como ya han demostrado Fulano y Mengana...*- para que el aura de los logros de Fulano y Mengana deba acallarnos sin presentar pruebas consistentes. El segundo consiste en inyectar ruido ideológico al posible -imposibilitado- debate científico: mediante la llamada *falacia del consecuente*, se encasilla a todo el que no rinda pleitesía. En la parte que a mí me atañe es sencillo de ilustrar: un señor llamado Ignacio Olagüe también negó hace años el concepto de *conquista islámica* -sustituyéndolo, por cierto de un modo muy imaginativo, por el de *revolución*-. Dado que por lo visto este señor era falangista, esa *falacia del consecuente* se arma fácilmente para consumo de incautos: como Olagüe era falangista y negó la invasión, todo aquel que niegue la invasión es falangista (Fierro 2008:16, Manzano 2011:9, Rodríguez 2013:56, García 2013). Por cierto que, apurando aún más esa falacia del consecuente, parece ser que el mismo Olagüe creó el primer cine-club de España, por lo que todo aquel que niegue el concepto de invasión deberá ser asimismo cinéfilo.

Una dificultad añadida, derivada de lo anterior, la constituye el hecho de que -según parece- al negar eso llamado *conquista islámica* me corresponde el peso de la prueba en esta cuestión. Es decir: no se considera necesario argumentar a favor de una conquista islámica inducida -mostrando al estado invasor, o documentación *palaciega*  relacionada, o prueba alguna de unidad inicial que provoque una diversidad posterior, etc-, sino que debe demostrarse una inexistencia: debe probarse la *no invasión/no* 

*conquista* islámica, por lo que la tarea adquirirá extremos más allá de lo racional. ¿Cómo afrontar racionalmente, por ejemplo, que al denunciar la inexistencia de fuentes coetáneas que demuestren una invasión/conquista programada, o siquiera la existencia de un algo llamado Islam antes de los 800, se presenten como pruebas de existencia alusiones a *la tradicional memoria oral de los pueblos*? ¿cómo aceptar pruebas circunstanciales como monedas en árabe que sólo apuntan a la arabización, en tanto se siguen emitiendo monedas en griego y latín desde los poderes centralizados? ¿cómo aceptar que la arqueología distinga entre guerra e invasión? ¿cómo seguir admitiendo que se daten enterramientos en función de posturas según nos dicen crónicas posteriores y no aplicarles conocidos procedimientos químicos de datación y filiación? ¿cómo calificar de *islámico* algo indistinguible de sectarismos judeocristianos, en gran medida arabizados pero aún no *alifatizados*? ¿por qué no hablar de *conquista judía*, por ejemplo, dado que la destrucción de algunas ciudades de Oriente Medio se atribuye a nómadas judíos en las crónicas de la época? Y así mil y un interrogantes cuya aclaración o respuesta se niega, sin más, mediante el soberbio rechazo academicista.

#### **3. Hipótesis falsacionista**

 *El relato de la conquista del noroeste de África y de España pertenece más a la tradición religiosa que a la historia.* (Arié 1984:368).

Las realidades complejas no suelen tener explicaciones simples. Sin embargo, durante siglos de tradición cronística y académica -en gran medida, escolástica-, el análisis de una realidad tan compleja como la expansión del Islam ha necesitado entroncar las más frondosas ramificaciones de diversos saberes sobre la base de un solo hecho comúnmente admitido: Oriente Medio, el Mediterráneo Sur y la península Ibérica debieron de ser invadidos por el Imperio islámico de Oriente, con capital en Damasco. La afirmación en sí requiere una obligada e inquebrantable fe historiográfica, porque los mil y un detalles sobre los que generaciones de arabistas y medievalistas han compilado sus exuberantes narraciones acerca de tal conquista -listas de nombres e interpretaciones sobre las que basar otras similares, ingente castillo de naipes creciendo en progresión geométrica- beben todos, sin excepción, de fuentes documentales árabes compiladas, al menos, ¡siglo y medio después de los hechos relatados!

Este problema -la patente carencia de fuentes primarias y la indudable inducción literaria de fuentes secundarias muy posteriores- nunca se aborda hasta su racional solución: utilizar sólo fuentes coetáneas, que las hay a docenas, sino que se soslaya en aras de un academicista desplante: *¡tengamos <nuestra> fiesta en paz!* Porque nadie quiere revisar las propias consideraciones escritas años atrás y sobre las que se fundamentan cargos y prebendas. Pero algo cae por su propio peso: resulta evidente que desde un supuesto acto fundacional del islam en 622 -Hégira- hasta la *caída* de la península Ibérica en 711, no había fuentes árabes, ni Corán escrito más que de modo fragmentario, ni prueba documental alguna en árabe de cuanto los libros de Historia dan por sentado basándose en crónicas árabes igualmente tardías. Dándole vueltas a cuanto esto puede implicar, gran parte del arabismo y medievalismo foráneos se ha apresurado a incluir infalibles cláusulas de salvaguarda en sus trabajos. Los estudios sobre las crónicas árabes orientales -así como todo el aparato formativo del Islam cultural y religioso-, aparecen, de este modo, enmarcados en advertencias acerca de que *reflejan menos cuanto ocurrió que cuanto los musulmanes, mucho después, quisieron que se recordase como lo ocurrido. Se trata de un aspecto convertido en punto de arranque interpretativo -al menos entre los académicos occidentales- desde los estudios pioneros de Ignaz Goldziher* [...](Berkey 2002:59).

Tales estudios foráneos clausuran -¡por fin!- la costumbre de confundir sistema religioso e interpretación histórica; cuestionan la interpretación de un tiempo según requerimientos proféticos. Bien está respetar la verdad simbólica de textos considerados fundacionales por determinados dogmatismos religiosos; pero dista un trecho de ahí a contemplar historiológicamente tales textos como fuentes primarias, al ser compilados muy posteriormente al tiempo que pretenden remitir. Teniendo en cuenta que el citado pionero Goldziher murió en 1921, que Paul Casanova o Theodor Nöldeke escribieron sobre el asunto ya en el cruce del siglo XIX al XX, o incluso que Leone Caetani presentó su análisis crítico -los diez volúmenes de su *Annali dell'Islam*en 1915 argumentando que la mayor parte de las primeras tradiciones del Islam deberían desestimarse por tratarse de imposturas posteriores, o incluso que la llamada *conquista islámica* inicialmente no sería una unidad de consecución religiosa sino multiplicidad de intereses materiales de pueblos diversos, quizá podía haber *llovido algo* ya en España relacionado con novedades tales. En otras latitudes, desde entonces no ha cesado la discusión sobre esos trabajos, y quizá ha habido tiempo ya para haberse tenido en consideración el monumental *órdago* que durante décadas se planteaba en el estudio de las fuentes culturales del Islam, probablemente interesantes para el estudio de su proyección por el Mediterráneo. Sin embargo, fieles como siempre al *inventen ellos*, el arabismo y medievalismo españoles -de común acuerdo por vez primera, para sorpresa de la comunidad intelectual- no juzgó oportuno darle vueltas a las cosas.

Lo cierto es que estriba ahí la base de un problema: que sean precisamente el medievalismo y el arabismo quienes se ocupen de los orígenes del islam y del Islam, cuando verdaderamente podrían considerarse tales orígenes fuera del ámbito del medievalismo, ya que se remontan a la llamada Antigüedad Tardía -si nos ponemos

convencionalistas y aceptamos fronteras en larguísimos tiempos de transición (Holum-Lapin 2011)-, así como fuera del arabismo, ya que las únicas crónicas fiables coetáneas del llamado *Early Islam* están escritas en latín, griego, siríaco y algunas otras lenguas medio-orientales o incluso asiático-centrales -georgiano, armenio...-, pero en prácticamente ningún caso en árabe, salvo primeras líneas en crónicas egipcias.

En realidad, y a poco que nos paremos a pensar, no hay ninguna posibilidad lógica de establecer un proceso invasivo sin depender de un simultáneo estado/pueblo invasor. Por lo tanto, bien podríamos partir de qué estaba ocurriendo en Oriente Medio por esa época para, de ese modo, conectar con cuando pudo o no proyectarse hacia sus periferias. Veremos que, a poco que se abra la ventana y entre aire fresco, aquel citado castillo de naipes -aquel constructo minuciosamente salvaguardado por invasiones, turbantes y alfanjes; *presentismo* medieval de cruzada frente a yihad transportado a un tiempo previo improbable-, mostrará su inconsistencia. Vaya por delante que estas líneas, como todo lo que llevamos escribiendo desde el año 2006, no pretenden en modo alguno menospreciar esa ingente labor narrativa de arabistas y medievalistas españoles, sino contemplarla desde un punto de vista diferente. Probablemente, valorarla en su justa medida literaria, algo más que históricamente.

Dicho de otro modo: los naipes siguen sirviendo, pero se muestran más firmes encartados que en su veleidad constructora. No es ésta una opción ideológica, sino de pura necesidad intelectual basada en la lógica de dos presupuestos: en primer lugar, que las ciencias no avanzan por mero acatamiento doctrinal, sino mediante el procedimiento de ensayo y error. En segundo lugar, que para comprender algo en su conjunto no sirven de gran ayuda los metalenguajes ni la obsesión taxonómica; la distribución jerárquica de disciplinas a modo de compartimentos estancos a la que aludíamos al dejarse en el tintero a crónicas no árabes previas, así como a acontecimientos históricos considerables como pre-medievales. Porque, a estas alturas, el dogma de una invasión institucionalmente conquistadora árabo-islámico sólo es posible mediante el empeño de no mirar a los lados; el encastillamiento en las especialidades propias, en los objetos de estudio aislados y descontextualizados.

Puesto que tratamos con la historia, con el tiempo en marcha, podemos resumir que su esencia es el movimiento. En otra parte hemos descrito el proceso de interpretar los acontecimiento pasados como el esfuerzo por tomar la fotografía de un caballo al galope, montando el fotógrafo otro caballo en similar galope. Dos movimientos en intento de coordinación: el movido tiempo que tratamos de describir, y el presente en movimiento desde el que tratamos de enfocar. Por lo mismo, transición en marcha frente a esfuerzos de continuidad será una tónica dialéctica de mayor relevancia que el mero relatar de fechas/aduanas, siempre coloreadas a posteriori.

Por otra parte, aquel reparto de competencias entre disciplinas a modo de compartimentos estancos debe desestimarse por su simpleza distributiva en aras de un más complejo requerimiento historiológico: todo punto de vista disciplinar exclusivista está descartando y alejando de su objetivo innumerables detalles necesarios para una más completa comprensión de la cosa. Teología y literatura, ésta y el arte, la historia que dejan ver entretanto, abrazadas todas por mil y un saberes auxiliares, se entremezclan sin remisión para ofrecer una imagen fiable del tiempo que nos ocupa o interesa. Tiempo, todo sea dicho -y por volver a lo de antes-, que no entiende de etiquetados inamovibles al estilo de *¡Usted!: deténgase al finalizar la Antigüedad tardía, que ya me ocupo yo de la Edad Media*... Resulta evidente que un procedimiento historiológico, un deseo de comprensión de los mecanismos de la historia, conlleva cierto escepticismo con respecto a verdades universalmente admitidas -por no hablar de actitudes autoritarias-, así como un permanente descubrimiento de ignorancias propias: si -pongamos por caso- provenimos de una formación en historia del arte y debemos internarnos en cuestiones literarias llevados por el curso de nuestra búsqueda, indudablemente pisaremos cada vez con más cuidado a medida que avancemos. La paradoja de la historiología es que parece deber casar independencia de criterio con visión de conjunto, entrando en colisión con un viejo y certero dicho: *quien mucho abarca, poco aprieta*. Bien: en ocasiones, a lo largo de una verdadera y honrada búsqueda interpretativa, el investigador debe renunciar a llevar la contraria al refranero y asumir, sin más, que sus hipótesis de conjunto jamás podrían vestirse de colección dogmática hiper-especializada; que deberá abarcar al precio de no apretar. Con todo, siempre se podrá argumentar que tal refranero tampoco especifica prioridades y que, al cabo, el refrán citado no es menos cierto que su contrario. Es decir, que *quien mucho aprieta, poco abarca*, sin que se aclare a ciencia cierta qué es mejor, abarcar o apretar.

De entrada, compartimos la consideración del científico como artista, en tanto debe proponer teorías propias basándose en materiales comunes. Resulta de un mismo modo vana y vanidosa la usual aspiración -*mandarina* y corporativa- a que la ciencia deba alcanzar una definitiva explicación unitaria. Es esta aspiración, precisamente, la célebre *herida narcisista* localizada en los viejos debates epistemológicos en torno a la llamada *hipótesis falsacionista* en las ciencias; en la medida en que se pretende ingenuamente cerrar cuestiones históricas como si de cicatrices se tratase (Kaulino-Stecher 2008:139), en lugar de mantener abiertas las posibilidades de nueva luz sobre acontecimientos pasados. Al margen de etiquetados o preferencias, nos parece adecuado precisamente este método, el falsacionismo, por cuanto su procedimiento consiste en la poda sistemática de falsedades; supercherías comúnmente admitidas, cuya consideración ya ideologizada pide a gritos un cambio de paradigma, a menos que se busque precisamente confundir la narración histórica con la elaboración de constructos.

### **4. Método y especialidad**

El sentido último de escribir la Historia viene a ser proponer aproximaciones progresivas a puntos de no retorno -el irrepetible pasado-; progresivas, porque se supone que el conocimiento avanza, no carcome. Sin embargo, la historia oficial tiene una eficaz arma corrosiva para el rechazo categórico a ese avance: la polarización, la *venta* de un falso litigio que impida la visibilización de un discurso. Lo cierto es que el conocimiento de las realidades históricas va a avanzar de cualquier modo, por lo que muchas veces el rechazo indignado a nuevas teorías -ocasional *caza de brujas* ante ideas que se escapan a la comprensión de muchos- sólo consigue pausar beneficiosamente el desarrollo de esas teorías, dado que el tiempo y la crítica son los mejores sazonadores para un buen cambio de paradigma.

En líneas generales, comprendo que la teoría del Islam como efecto y no como causa pueda generar una cierta sensación de vértigo: el camino por el que avanza el estudio de la historia del Islam en España no apunta a grandes contribuciones debido a que no se comprende ese campo de estudio tan amplio. Aquí la islamología dejó de existir, y la parcelación entre lo estrictamente histórico -positivista, reduccionista-, lo teológico y lo sociológico ha puesto de relieve la incapacidad de comprensión general para ese positivismo histórico que por otras latitudes ya es comprendido como rémora. El especialista acérrimo se aferra a las barandillas de su campo de estudio, y no consigue ver la cosa con perspectiva. Es éste un problema intelectual desde que el mundo es mundo, como quien dice: la vieja obsesión aristotélica de no mezclar géneros o especialidades científicas tuvo gran arraigo en el mundo medieval, si bien determinadas iluminaciones neoplatónicas ponían sus semillas de futuro arraigo historiológico, de omnicomprensión de las realidades. Ya Proclo en sus comentarios a Euclides trata un problema de recurrente presentación en la posterior historia intelectual de Europa: mediante la imaginación, la deducción, la aplicación lógica de los conocimientos, se puede comprender un mundo en proyección geométrica volúmenes, perspectivas- y no sólo aritmética -suma mediante acumulación<sup>2</sup>-. El conocimiento, así, avanza mediante actividad, no freno; pero actividad imaginativa, ya que el ser humano sólo comprende mediante despliegue de imaginación. Por cierto también que ese modo de hacer *ciencia geométrica* y no meramente *aritmética* reaparecería con fuerza en la Europa del XVII y desde luego en el pensamiento de Descartes, Leibniz o incluso Kant con su modo de superar la *racionalidad estricta*.

<sup>2</sup>Gran parte del problema sobre un nuevo paradigma en materia de expansión del Islam depende precisamente de carencias en materia de amplitud epistemológica. Agradezco el permanente debate sobre estas cuestiones que propicia Jesús de Garay en sus seminarios sobre Filosofía en la Universidad de Sevilla, así como las oportunas apreciaciones de Ryan Szpiech (Universidad de Michigan, EEUU).

No es ésta una alusión gratuita: gran parte del problema científico en España proviene precisamente de esos mimbres; el desprecio a una imaginación creadora que sea capaz de conectar especialidades, saberes -filología al servicio de la historia, decíamos, pero también historia del arte, arqueología, etcétera-. Algo que no comprenderá nunca el secuaz de academicismos, pero que el sabio practica a diario en continuo reconocimiento y superación de ignorancias parciales. Y aquí debo por fin retratarme a los efectos de catalogación, porque resulta evidente que cuanto flota en este ambiente de continuidad, historiología, onmicomprensión, superación de falsos litigios y todo ello aplicado a la intersección entre la historia del Islam y la de España es precisamente el rechazo categórico a una línea de interpretación pausada representada en nuestra historia intelectual por Américo Castro frente al látigo nacional-católico de Sánchez-Albornoz, que comprendió nuestra historia precisamente contra el Islam -*plaga de langostas*, aquel *instante trágico en la historia del mundo* (Sánchez-Albornoz 1974:17), etcétera. Ante esa ubérrima tradición hispana de allí surgida es imposible presentar cambios de paradigma científicos que resten limpiezas de sangre. Así, la conquista islámica de la península ibérica no es sólo un dogma historicista, es también un requerimiento nacional-católico por cuanto que de él depende la *salvífica* reconquista.

Sorprende, a cualquier observador con cierta perspectiva, el tradicional desprecio proyectado desde los academicismos hispanos a esa línea historiológica de Américo Castro: *la dura crítica que ha recibido el trabajo de Américo Castro durante el último medio siglo entre muchos estudiosos españoles, desde los primeros ataques de Claudio Sánchez-Albornoz (1956) y las posteriores diatribas con Eugenio Asensio (1966, 1976) hasta comentarios más recientes de figuras como Serafín Fanjul (2000 y 2004) y García Casar (2002) contrasta sobremanera con la recepción generalmente positiva y el impacto perdurable del que su obra ha disfrutado en Estados Unidos y Latinoamérica, donde sus estudiantes y los de éstos continúan comentando su obra en términos de aprobación o incluso admiración* (Szpiech 2014:45). ¿Qué hay en este autor, esa corriente, ese modo no positivista de escribir la historia? ¿qué puede provocar el obsesivo rechazo a todo sentido continuista de la historia, a toda forma de entender las labores intelectuales coordinando especialidades, tratando de buscar siempre perspectivas diferentes? En mi opinión, como decía antes, sólo hay *soberbia, cerrazón y miedo* a que lo novedoso, el trabajo inter-disciplinar y el multiperspectivismo relativicen la consideración de los grandes prócedes del positivismo histórico. Es, como tantas otras veces en España, un genuino problema de hidalguía.

A decir verdad, proponer hipótesis de trabajos o avanzar en cambios de paradigma en España suele condenar históricamente al ostracismo, y en cualquier caso a una *cuarentena ideológica* de la novedad. Cuando se define el trabajo americano de Castro como *un neto abordaje a lo que cabría considerar una agenda aplazada de la escuela de Menéndez Pidal* (Márquez 2003:85), se apunta precisamente a la raíz de un

problema nacional: aquí no se mezclan especializaciones ni se le dan vueltas a las cosas, y quien lo haga parece estar movido por sinrazones ideológicas. Cuando Américo Castro publicaba en 1950 su *Ensayo de Historiología* -precisamente, la materia de cuanto llevo hablando y escribiendo ya desde 2006-, no inauguraba una secta sino un cambio de paradigma: contemplar la historia -por ejemplo- a través de las obras literarias del tiempo en cuestión, preguntarse por las realizaciones artísticas, etcétera. No era -nunca debería ser- tan importante el adiestramiento positivista del historiador como una mente abierta en cuya imaginación cupiese la posibilidad de comprender las cosas, antes que *sabérselas*. El mismo Ryan Szpiech antes aludido aborda esta cuestión al comparar la obra de Castro y la del coetáneo -y en tanta medida coincidente- Auerbach a la luz inspiradora de Gianbattista Vico (m.1744), que contemplaba la historia y la filología como una misma disciplina, que abogaba por la *interpretación figurativa* de los momentos históricos -de nuevo: imaginación aplicada a la inteligencia comprensiva-, y que -por encima de todo- distinguió entre lo que se entiende como verdadero, *verum*, y lo que se entiende como cierto, *certum*, dejando lo primero para las disquisiciones teológico-filosóficas y lo segundo para las ciencias interpretadoras de realidades pasadas (Szpiech 2014:102), nuestro ámbito de estudio.

Pues bien: me temo que no hay otra forma de proceder ante cualquier momento o período dado de la historia. Me refiero al acercamiento interdisciplinar, en gran medida relativista, seguramente escéptico, y sobre todo iconoclasta. Presentar hipótesis de trabajo, anteponer la lógica a la escuela, al *débito magistral* o mil y un posibles condicionantes jerárquicos, generacionales, nacionalistas, religiosos y demás. En mi caso, por ejemplo, la hipótesis de que el Islam se expandiese por el mundo como consecuencia de una compleja situación previa y no provocándola con sus espadas no proviene de condicionantes, sino de reflexiones en torno a inconsistencias previas. Lo entiendo desde mi dedicación a la historia del Islam, a la islamología en que trabajo desde hace más de veinte años, y en base a la cual trabajé las fuentes culturales del Islam y me encontré con una grave incongruencia: las fechas comúnmente admitidas para la constitución del islam como religión y del Islam civilizador son incompatibles con cuanto se viene conociendo mediante el acercamiento multidisciplinar a eso que se entiende como *Early Islam*. A la contra, cuanto se sabe del *Early Islam* es incompatible con la radical aparición del Islam en Europa en 711.

Cité antes el origen ya centenario de los estudios sobre las fuentes culturales del Islam -en torno a 1915, veíamos por ejemplo a Goldziher-, pero hay otra fecha probablemente más importante aún: 1978, con la publicación del libro de John Wansbrough *El entorno sectario: contenido y composición de la Historia de Salvación islámica*.

Ese libro marcó un antes y un después en la interpretación historiológica multidisciplinar- de la historia del Islam. Un libro que revolucionó la islamología hasta el punto de generar una profunda fractura intelectual entre ese naciente *neoescepticismo* de los llamados *hipercríticos* y los estudios apologéticos, ya fueran de corte religioso o academicista. Fue ese libro y la corriente que inauguró la que me movió a acercarme a las fuentes culturales del Islam, y no requerimientos ideológicos. Dicho de otro modo: la incongruencia de una conquista islámica de la península ibérica no es tan evidente desde la muy limitada perspectiva del historiador positivista especializado en el Medievo ibérico -es difícil replantear el desastre interno de discontinuidad visigoda a partir de 710 sin modelos mitológicos que culpabilicen a agentes externos- pero sí destaca tal incongruencia desde la islamología, el ámbito en el que atender a cuanto implicaron varios siglos de descentralización bizantina y persa, la lentísima decantación del hecho coránico, la muy tardía representatividad corporativa del hecho islámico. Por los aledaños de esa ciencia, la islamología, y nuevamente con la mente abierta, la imaginación al servicio del raciocinio, puede contemplarse cómo desde dos siglos antes que ese icono del 711 se venían produciendo *razzias de moros* en la península ibérica provenientes del norte de África, así como mil y una formas de religiosidad y cultura orientales en el Occidente mediterráneo, cualquiera de ellas asumible como paleo-islámica o judeo-cristiana indistintamente. Si en gran medida la *prueba intelectual* de esa invasión es la certeza de una orientalización de cuanto después se llamaría al-Andalus, resulta más que evidente que tal orientalización fue un proceso multisecular iniciado mucho antes del 711 e intensificado mucho después. ¿Realmente se necesita una fecha de arranque, una conquista sin conquistador que lo documente?

Han pasado casi cuarenta años desde que se inició esa corriente hipercrítica de *neoescepticismo* en materia de islamología. El desconocimiento de la misma por parte de la mayoría del arabismo y medievalismo españoles es un descrédito gremial sin precedentes; un voluntario *que inventen ellos* -decía- de triste tradición y encadenado a las mismas familias académicas que menospreciaron los acercamientos multidisciplinares e historiológicos -filología e historia como ciencia común abierta a todo cuanto pueda ilustrar- de Américo Castro. Pero más flagrante que el desconocimiento general es el desprecio sin análisis empático de una selecta minoría. Conocedora a la perfección de cuanto se viene trabajando en el ámbito de los llamados *SLAEI* -*Studies on Late Antiquity and Early Islam*- (Fierro 1993) su menosprecio es más triste aún, por corporativo e ideológico; por etiquetar de un modo epidermista todo aquello que no comprende sin atreverse a abordar los mismos materiales que trabajan los hipercríticos para contrastar, si fuera el caso.

#### **5. Otra narración**

*Esto no es más que una expedición de rastreo por regiones inhóspitas, no una visita guiada*. (Crone 1977:VII)

No es éste un análisis exhaustivo de las crónicas paleo-islámicas (años 400-600, recalco) y los materiales proto-islámicos (años 600-700) que me llevan a plantear esta hipótesis de trabajo -*islam como efecto y no como causa*-. En otros lugares ya he establecido el posible recuento de los mismos (González 2013:345 y ss.), y mi objetivo más allá de estas páginas -en concreto, en el seno del ya citado EISS, *Early Islamic Studies Seminar*- es precisamente abordar la lectura pragmatista de tal material historiográfico; lectura contextualizada, análisis filológico imaginativo aplicado a una posible narración histórica alternativa. De hecho, no por excentricidad sino ante el acusado chirriar de *verdades* comúnmente admitidas -la inducción religiosa de un cambio de era- y asaltos a la inteligencia ajena mediante imposiciones de lecturas autoritarias. Me mueve ahora establecer precisamente de un modo somero cuanto llevo descrito en materia de metodología historiológica, así como romper una lanza a favor de esa olvidada disciplina, la islamología, que en las páginas de alguno de sus cultivadores siempre destacó en un mar de autocomplacencia academicista y apologética religiosa en la medida en que ella -la islamología- puede aplicar el análisis racional al devenir histórico del Islam, y muy especialmente al período fundacional del mismo. El recordado Mohamed Arkoun, sin ir más lejos, apuntaba a ello precisamente al establecer *el primer objetivo de una islamología aplicada: replantearse <el material de> los archivos con la idea de diferenciarlos frente a los llamados textos fundacionales*(Arkoun 2007:24).

Así, al negar una *conquista islámica* considero que es plausible asumir una redacción alternativa de los hechos relacionados con la fundación y expansión del Islam sin relación alguna con inducciones proféticas, y separando por un lado el desorden bélico de un tiempo, y por otro la reformulación del monoteísmo próximo-oriental. En torno al año 570 de nuestra Era ubicamos en Arabia dos acontecimientos de muy diferente consideración. Por una parte, es la datación cronológica mítica literaria del nacimiento de un profeta. Por otra parte, parece que se produjo la destrucción de una fuente de fertilidad en un espacio de aridez paradigmática. Se trata de la presa de Ma'rib, ubicada en el actual Yemen. Tan inesperado y trascendental episodio (Dayton 1979:124) provocaría la emigración al norte de unas cincuenta mil personas, por más que este número o el nombre mismo de Ma'rib y su ruina parece ebocar al desastre de toda una región abastecida por cientos de presa que por alguna razón -¿sequías prolongadas? ¿movimientos de tierra?- se vió desabastecida a finales de los 500 (Costa 1983:274). Ese acontecimiento o serie de acontecimientos que provocarían sin lugar a dudas inquietudes sociales puede establecerse como situación de arranque relacionable con

otra situación sobrevenida medio siglo después y a miles de kilómetros más al norte: la batalla de Nínive de 627, final de un largo período de enfrentamientos bélicos en toda la franja fronteriza entre la Romania -Imperio bizantino- y Persia -Imperio persa- (Howard 2006:41).

Acotados una época (570-627) y un espacio (desde el Yemen al sur hasta las cuencas del Tigris y el Éufrates al norte); destacado un enorme espacio geográfico en que el desorden de lo migratorio y la guerra atomizada en cada tribu o ciudad provocaría un más que plausible imaginario colectivo de un fin del mundo, parece coherente que ese tiempo y lugar describiese tal *fin del mundo* indefectiblemente formulado en clave literario-religioso. De hecho, se trata de la llamada *recapitulación cronística* (Flori 2010:80), en el sentido precisamente de atribuir a una única y misma profecía varias realizaciones sucesivas en la historia; establecer una linealidad histórica artificial y mítica a cuanto se produce en variado y progresivo abanico de circunstancias. Desde aquí, podemos trazar también otras coordenadas relacionadas con lo religioso: desde siempre, pero muy específicamente desde mediados de los años 300 y de un modo definitivo desde los alrededores del 451 (Concilio de Calcedonia), el pretendido juego de poder entre una ortodoxia cristiana y diversas heterodoxias y herejías, en la práctica oculta una realidad a todos los efectos indefinible de numerosas *polidoxias*; opciones doctrinales *a priori* igualmente válidas pero excluyentes, de entre las cuales se irían abriendo paso las más poderosas, redactoras de un relato ortodoxo mediante el procedimiento de *narración retrospectiva* o -lo que es lo mismo- *repintando sus blasones* con carácter retroactivo. Esto ocurriría en el seno del cristianismo, pero también del judaísmo. Entre esas numerosas polidoxias sería imposible afirmar sin margen de error cual era cristiana, cual judía, cual judeo-cristiana, etcétera. Sólo mediante un recurso presentista podría hacerse, y siempre desde presupuestos impositivos, no convincentes. Lo más importante es cuanto anunciaba antes y recalco a continuación: no se trata de sistemas religiosos constituidos de los que emanan herejías, antes bien, se trata -insisto- de una *reformulación del monoteísmo*. Nuevo reparto de las mismas cartas, las mismas opciones doctrinales.

Cuanto aparezca como claramente judío, cristiano o musulmán ya distinguible en los años 800, por ejemplo, no es más antiguo ni más moderno, más oficial o más rebelde que el resto. Todas las opciones estaban en aquel *monoteísmo a granel* de milenaria decantación, y tan erróneo o válido sería definir el islam en tanto que herejía del judeocristianismo como lo contrario, que el judeo-cristianismo sea una herejía del islam. Algo, por cierto, sólo espasmódicamente rechazable por el positivismo historicista al servicio de las fechas, pero intelectualmente formulable en la medida en que podríamos acotar el ámbito de un islam genérico milenario que compartiese ideas de profetología y monoteísmo pero no de Dios con un hijo o sentido genético del *pueblo elegido*, ideas que bien podrían tildarse de *novedades* con respecto a aquel *monoteísmo genérico*. Y valga todo esto sólo como prueba de que los etiquetados son

siempre presentistas; proyecciones en el pasado de convenciones presentes. Y valga también todo esto para abrir en este apartado el marco geográfico: esa reformulación del monoteísmo no era exclusiva de Oriente Medio, sino que se hallaba extendida por todo el Mediterráneo, genuina *caja de resonancia* de continuada conexión entre Oriente y Occidente sin necesidad de estar todos esperando a *caballerías milagrosas* para las orientalizaciones.

En resumidas cuentas, la narración canónica de la conquista islámica, tal y como fue redactada en árabe a partir de 850, es uno de los primeros esbozos literarios de un género creado en Egipto, el de los *futuh* o crónicas de conquista. No nos detendremos nuevamente en el posible e interesante escorzo de inter-textualidad que requeriría la genuina puesta en valor literaria de unas obras mal tomadas por fuentes historiográficas primarias. Ya he aludido a ello en otros lugares, y basta ahora su mera colación. Por otra parte, resultarán igualmente significativos otros tipos de errores comúnmente pasados por alto. Errores de sinonimia en la denominación, por ejemplo: la inveterada costumbre de traducir por *musulmanes* cada vez que aparezcan *caldeos, sarracenos, árabes, agarenos, ismaelitas* y tantos más en crónicas previas no árabes, verdaderas fuentes primarias de cuanto pudiese ocurrir en el tiempo y espacio que nos ocupa. Hay también un craso error doble de anacronismo, en las crónicas referidas al Mediterráneo occidental; pensar que los *moros* son los musulmanes: *mauri* serían los negros, sin más, para crónicas griegas, bizantinas, muy anteriores al Islam. Un error similar es pretender que los *bereberes*sean los hombres azules del desierto, milagrosa e instantáneamente convertidos en musulmanes. Por contra, los *barbaroi* y el *barbarus* del griego y el latín -albacora del término *bereber* en árabe- son, sin más, los no helenizados ni latinizados, desde los enemigos del emperador bizantino Heraclio en la primera mitad de los 600, hasta la inmensa y variopinta mayoría de un norte de África, comprimida y liofilizada en las crónicas árabes -muy posteriores- para convencimiento de una especie de *efecto dominó*, con frenética entrega de llaves de ciudades a las caballerías milagrosas del Oriente.

La referida inter-textualidad arroja un dato historiológico de esencial consideración: todo ese entorno cultural helenístico de cuyas semillas brotarán las crónicas árabes entorno greco-latino en su máxima extensión, por cuanto Bizancio representa a la perfección esa simbiosis-, es el barbecho sobre el que surgen tanto el islam -religióncomo el Islam -civilización-. Ello nos llevará, indefectiblemente, a la consideración del llamado tiempo omeya oriental como fase invertebrada de transición; como un proto-Islam helenístico en avanzada fase de arabización desde abajo -masas árabes sin alfabetizar- y leve arabización desde arriba -escasas monedas e inscripciones-, al igual que el tiempo abbasí -verdadero espacio cronológico de eclosión islámica- implicará la arabización definitiva -Bagdad- de un impulso civilizador sasánida; de amplia desembocadura persa en el Mediterráneo.

Evidentemente, en todo esto hay latente una interpretación bastante compleja de cuanto pudo azotar al Mediterráneo oriental, sur y occidental, al menos desde los primeros años 600 a los 850, una época de brumas historiográficas tan destacables, que insinúa un extendido abanico de catástrofes inexplicables e inconexas. Sólo una lectura posterior convertirá en progresión lineal e inducida a cuanto surgió como incertidumbre heterogénea. Dicho esto, ¿por qué se mantiene, pues, el constructo de un islam creacionista que provocó el repentino surgimiento de un Islam civilizador, de infalible avance desde Persia hasta Hispania? La respuesta no es tan difícil y sí estrictamente ideológica: porque, al fin y al cabo, existen varias ventajas en la interpretación de una fulgurante invasión islámica desde Poitiers -en Occidente- hasta el Amur Daria -en Oriente-: se ofrece una razón exógena para el continuado desgaste de un área geopolítica -el Oriente Medio y Asia Central- sometido a siglos de cruentos enfrentamientos entre dos Imperios: Bizancio y la Persia Sasánida. También se ofrece una razón exógena al definitivo desgaste de la monarquía visigoda en Hispania, con la consecuente y plácida exculpación y encogimiento de hombros ante búsqueda de causas internas. Asimismo, y desde el punto de vista religioso tradicionista, se ofrece igualmente una oportuna lectura aséptica y alienígena del islam, así como una razón extraterrestre a la expansión de una civilización, el Islam: que surgió de las dunas y las palmeras, emergiendo desde un extraño paganismo prácticamente henoteista y de cacofonía judeocristiana por efecto de los ecos del desierto, cuando lo cierto es que el islam es un fenómeno eminentemente urbano y continuista, que dará paso a un Islam igualmente urbano y comercial (Lombard 1987:208).

Ello decanta dos tendenciosas tradiciones dogmáticas de una sola tacada: por una parte, el *natural* discurrir del monoteísmo judeocristiano como judío y cristiano, en distribución paralela por el Mediterráneo -uno por genética, otro por pacífica evangelización-, y por otra parte, nos presenta la irrupción del islam en la historia por requerimiento profético y a través de las armas. Siempre hemos considerado una falacia muy útil la consideración de una determinada tradición judeocristiana exclusiva. Cuando Boyarin presentó su imprescindible ejercicio intelectual de *ruptura de rupturas* en lo judeocristiano, ámbito siempre común con difusas líneas fronterizas -las *borderlines* de Boyarin, a cuyo estudio animamos calurosamente (Boyarin 2006)-, nos sorprendió que no se considerase la igualmente difusa *borderline* de lo judeoislámico y su distribución por el Mediterráneo igualmente por conversión, algo que últimamente tiene en cuenta David Abulafia: que el judaísmo se expandió por conversión, y que constituyó una suerte de islam alternativo, al igual que el islam debería considerarse como judaísmo alternativo (Abulafia 2011:79 y 102).

Hablar de *conquista islámica* con esos mimbres es tan acertado o no como hablar de *conquista judía* o *judeo-cristiana*. Asimilar todo el proceso desestabilizador social y militar de una época a la futura decantación de un sistema religioso -islam- que acabaría considerándose como ortodoxia por parte de una civilización -Islam- es un

error derivado del positivismo historicista que no comprende la historia de los largos procesos, como el que llevó a la constitución gradual de un paleo-islam evidentemente pre-mahometano en plena Antigüedad tardía, razón por la que considero oportuno comenzar a tratar en profundidad esa definitoria *Antigüedad Tardía Islámica* y dejar de considerar al Islam como azote que preludió la bipolar Edad Media.

BIBLIOGRAFÍA:

Abulafia, David (2011), "Mozárabes, Mudéjares, Marranos, Moriscos. Las religiones de España en contacto y en crisis". En: Emilio González Ferrín, *Al-Andalus: paradigma y continuidad*. Sevilla: Tres Culturas, 73-104.

Arié, Rachel (1984), *España musulmana* (siglos VIII-XV). Barcelona: Labor.

Arkoun, Mohammed (2007), "The Answers of Applied Islamology". *Theory Culture Society* 24, 21-38.

Berkey, Jonathan P. (2002), *Formation of Islam: Religion and Society in the Near East, 600-1800*. Nueva York: Cambridge U.P.

Boyarin, Daniel (2006), *Border-Lines: the Partition of Judaeo-Christianity*. Filadelfia: University of Pennsilvania Press. Tr. Carlos A. Segovia (2013), *Espacios fronterizos. Judaísmo y cristianismo en la Antigüedad tardía*.

Costa, Paolo M. (1983), "Notes on Traditional Hydraulics and Agriculture in Oman". *World Archaeology*, 14,3 "Islamic Archaeology", 273-295.

Crone, Patricia, y Cook, Michael (1977), *Hagarism: the making of the Islamic world*. Cambridge University Press.

Dayton, J.E. (1979), "A Discussion on the Hydrology of Marib". *Proceedings of the Seminar for Arabian Studies* 9, 124-130.

Eurenius, J. (1980). "Ancient Dams of Saudi Arabia." *International Water Power and Dam Construction*, 32, 3, 21-22.

Fanjul, Serafín (2000), *Al-Ándalus contra España. La forja del mito*. Madrid: Siglo XXI.

Fanjul, Serafín (2004), *La quimera de Al-Andalus*. Madrid: Siglo XXI.

Fierro, Maribel (1993), "El paso de la Antigüedad Tardía al Islam Temprano: a propósito de dos publicaciones recientes con un "excursus" sobre al-Andalus". *Al-Qantara* XIV, 488-498.

Fierro, Maribel (2008), "la integración de al-Andalus en la historia de España: reflexiones en torno a la obra *La revolución islámica en Occidente* de Ignacio Olagüe. Documento de trabajo 2008/1, Fundación José Ortega y Gasset, disponible en: http://www.ucm.es/data/cont/docs/297-2013-07-29-1-08.pdf.

Flori, Jean (2010), *El islam y el fin de los tiempos. La interpretación profética de las invasiones musumanas en la Cristiandad medieval*. Madrid: Akal.

García Sanjuán, Alejandro (2013), *La conquista islámica de la península Ibérica y la tergiversación del pasado*. Madrid: Parcial Pons.

Geertz, C. (1965), "The Discussion", en R. N. Bellah (ed.), *Religion and Progress in Modern Asia*. Nueva York: Free Press.

González Ferrín, Emilio (2013), *La angustia de Abraham: los orígenes culturales del islam*. Córdoba: Almuzara.

Hegel, George W.F. (2010), *The Science of Logic*. (Tr. George di Giovanni). Nueva York: Cambridge U.P.  $(1816^1)$ .

Holum, Kenneth G. y Lapin, Hayim (Eds.) (2011), *Shaping the Middle East: Jews, Christians, and Muslims in an age of transition, 400-800 C.E.* (Studies and texts in Jewish history and culture 20). Bethesda: University Press of Maryland.

Howard-Johnston, James (2006), *East Rome, Sasanian Persia and the End of Antiquity: Historiographical and Historical Studies*. Hampshire: Ashgate.

Kaulino, Adriana, y Stecher, Antonio (2008), *Cartografía de la Psicología contemporánea. Pluralismo y modernidad*. Santiago de Chile: LOM, 2008.

Lombard, Maurice (1987) (1971<sup>1</sup>), *L'Islam dans sa première grandeur (VIIIe-XIe siècles).* París: Flammarion.

<sup>1</sup> Macler, F. (1995) (1904 ), *Histoire d'Heraclius par l'évêque Sebeos*. París: Imprimerie Nationale.

Manzano, Eduardo (2011), "Algunas reflexiones sobre el 711". *Awraq* 3, 3-20.

Márquez Villanueva, Francisco (2003), "La historia interdisciplinar de Américo Castro". En: Eduardo Subirats (Coord.), *Américo Castro y la revisión de la memoria*. Madrid: Libertarias, 83-102.

Rodríguez Mediano, Fernando (2013), "Culture, Identity and Civilisation: The Arabs and Islam in the History of Spain". En: Frank Peter, Sarah Dornhof, Elena Arigita (Eds.), *Islam and the Politics of Culture in Europe. Memory, Aesthetics, Art.*  Bielenfeld: Ed. Transcript, 41-60.

Sánchez-Albornoz, Claudio (1974), *De la invasión islámica al estado continental*. Sevilla.

Sizgorich, Thomas (2004), "Narrative and Community in Islamic Late Antiquity". *Past & Present* 185, 9-42.

Szpiech, Ryan (2014), "Américo Castro, Erich Auerbach, y la ciencia historiográfica". En: Emilio González Ferrín (Ed.), *Encrucijada de culturas: Alfonso X y su tiempo de frontera. Homenaje a Francisco Márquez Villanueva*. Sevilla: Fundación Tres Culturas, 101-124.

Toulmin, Stephen (1958). *The uses of argument*. Cambridge University Press. Van Ess, Josef (2012), http://www.goethe.de/ges/phi/prj/ffs/the/a96/de8626506.html.

Vidal, César (2004), *España frente al Islam. De Mahoma a Ben Laden*. Madrid: La Esfera de los Libros.

Wansbrough, John (1978), *The Sectarian Milieau: Content and Composition of Islamic Salvation History*. Oxford University Press.

Wansbrough, John (1978b) "Hagarism: the making of the Islamic world" <reseña>. *Bulletin of the School of Oriental and African Studies*, 41,1 155-156.

Weitzmann, Kurt (1979) (Ed.), *Age of Spirituality. Late Antique and Early Christian Art, Third to Seventh Century*. Nueva York: Princeton University Press.